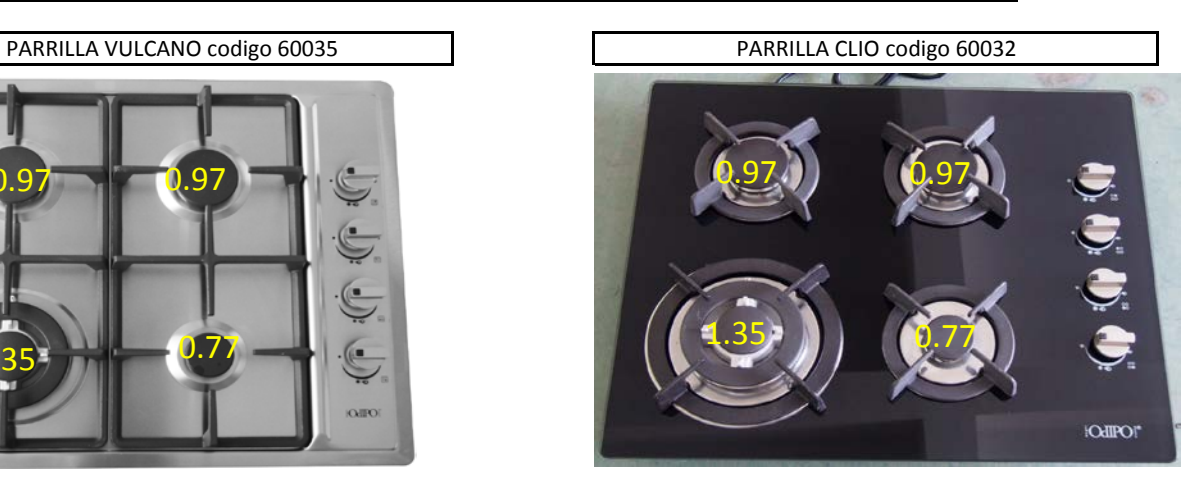

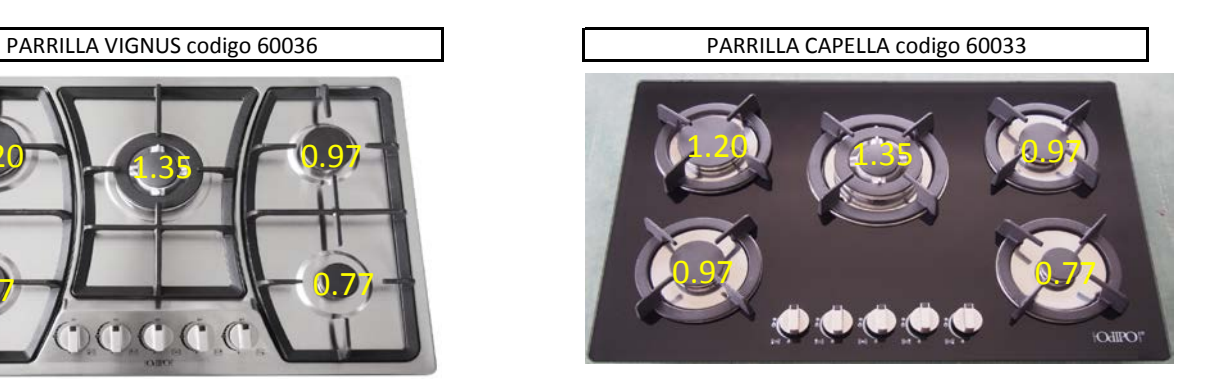

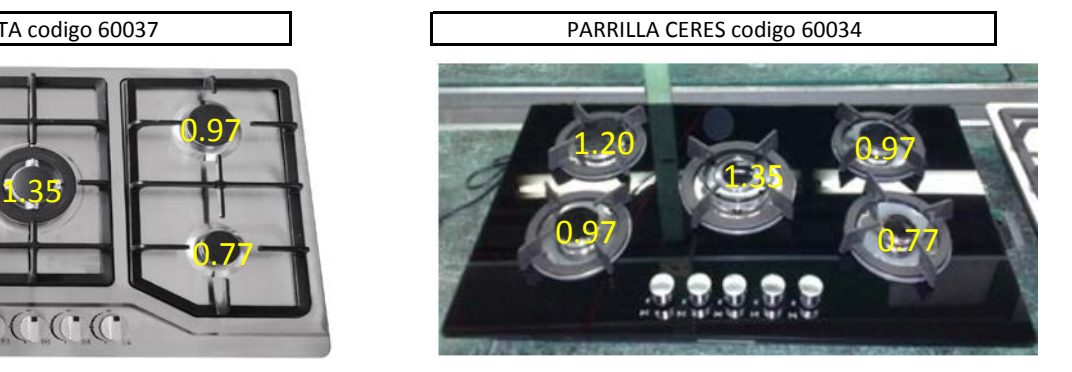

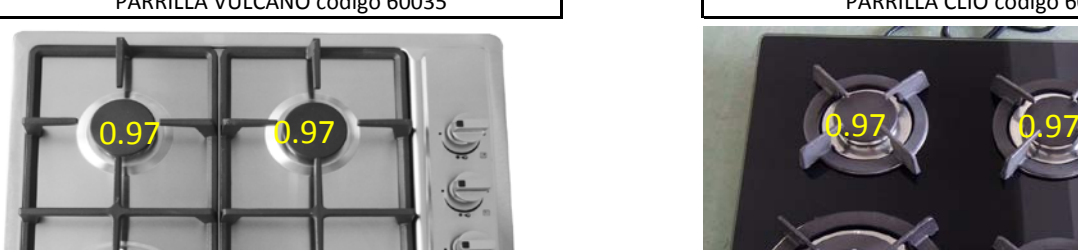

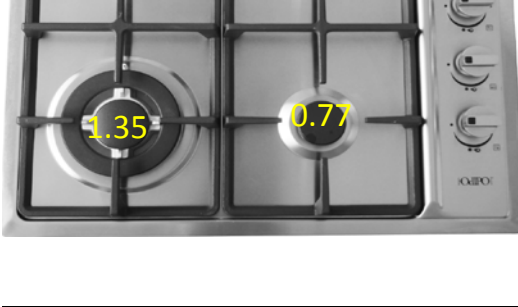

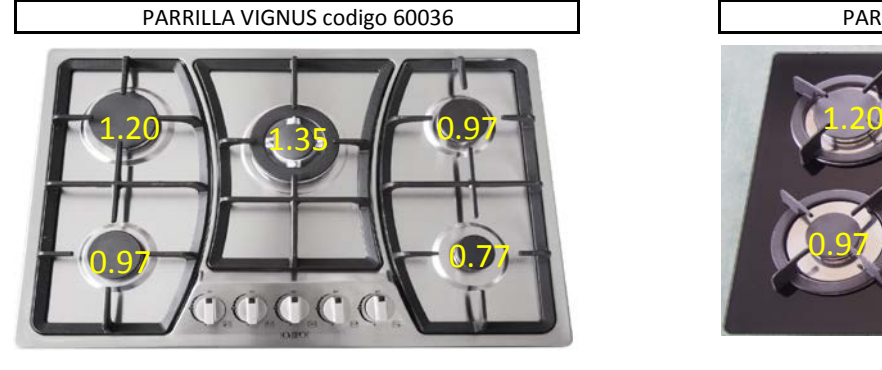

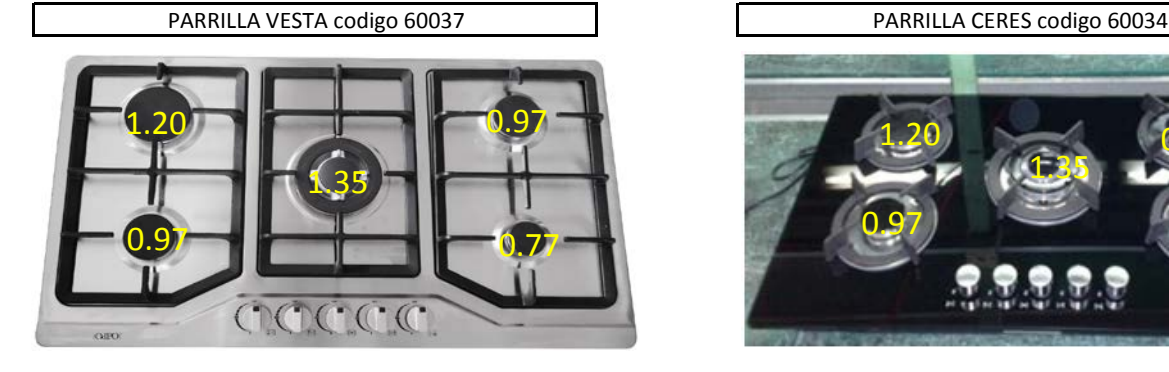

## PROCEDIMIENTO PARA CAMBIAR LAS BOQUILLAS DE GAS LP POR BOQUILLAS DE GAS NATURAL

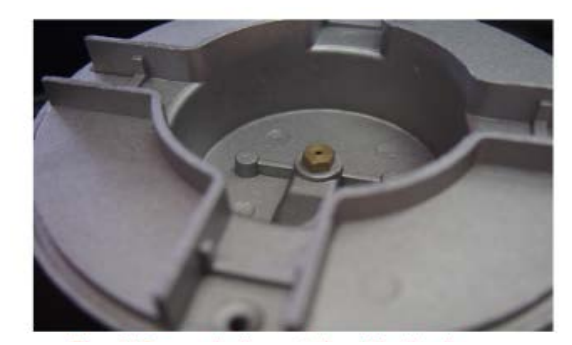

Paso 1.- retire la araña de hierro fundido y el quemador para dejar al descubierto la boquilla actual de gas LP

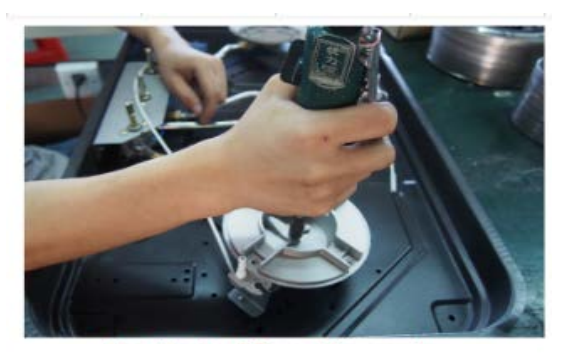

Paso 3.- desatornille la boquilla actual del quemador Paso 4.- se muestra boquilla de gas LP saliendo de

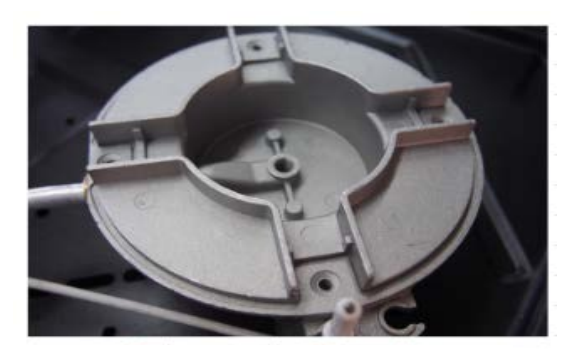

Paso 5.- se muestra base del quemador libre de la boquilla actual de gas LP

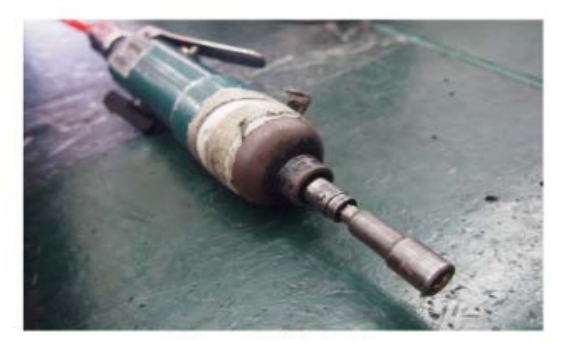

Paso 2.- utilize una herramienta neumatica (carraca) con un dado de 1/4" ver foto

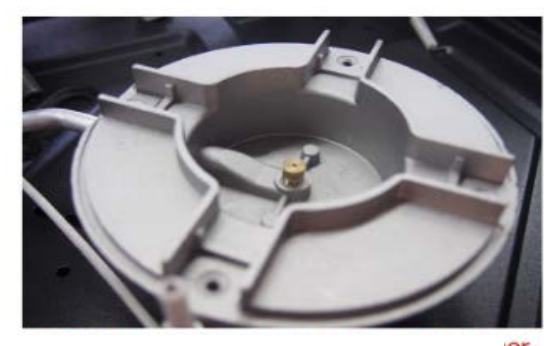

er. la base del quemador

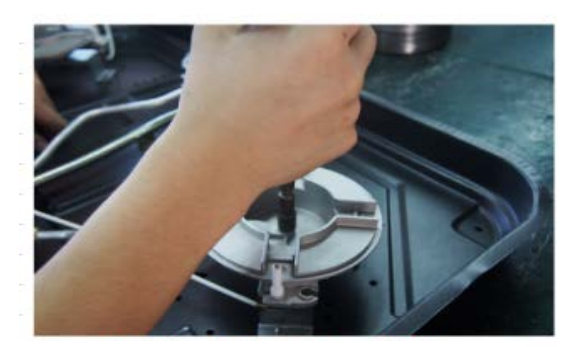

Paso 6.- atornille la correspondiente nueva boquilla para gas natural utilizando la herramienta neumatica

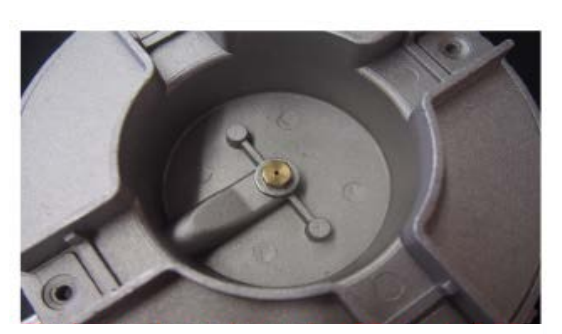

Paso 7.- una vez instalada la nueva boquilla gas natural proceda a volver a armar el quemador completo y coloque la araña de hierro fundido